## Optimization problem

### Eugeniy E. Mikhailov

The College of William & Mary

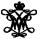

Lecture 13

Eugeniy Mikhailov (W&M)

Practical Computing

## Introduction to optimization

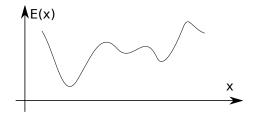

Find  $\vec{x}$  that minimize  $E(\vec{x})$  subject to  $g(\vec{x}) = 0, h(\vec{x}) \le 0$ 

#### $\vec{x}$ design variables

 $E(\vec{x})$  merit or objective or fitness or energy function

 $g(\vec{x})$  and  $h(\vec{x})$  constrains

There is no guaranteed way (algorithm) which can find global minimum (optimal) point.

Easy to see that maximization problem is the same as minimization once  $E(\vec{x}) \rightarrow -E(\vec{x})$ .

Eugeniy Mikhailov (W&M)

If we have 1D case and E(x) has analytical derivative, optimization problem can be restated as

Find f(x) = 0where f(x) = dE/dx

since at maximum or minimum derivative must be zero. Since we already know how to find the solution of f(x) = 0 the rest is easy.

## Example: max of black body radiation spectrum

According to Plank's law energy density per of black body radiation

$$I(\lambda, T) = \frac{2hc^2}{\lambda^5} \frac{1}{e^{\frac{hc}{\lambda kT}} - 1}$$

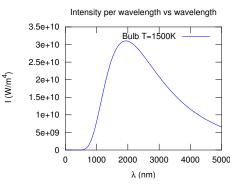

where

- *h* is Planck constant 6.626 ×  $10^{-34}$  J×s,
- c is speed of light 2.998  $\times$  10<sup>8</sup> m/s,
- k is Boltzmann constant  $1.380 \times 10^{-23}$  J K<sup>-1</sup>,
- T is body temperature,
- $\lambda$  is wavelength

Eugeniy Mikhailov (W&M)

## Solution with Matlab built in 1D minimization - fminbnd

```
function l_lambda=black_body_radiation(lambda,T)
% black body radiation spectrum
% lambda - wavelength of EM wave
% T - temperature of a black body
h=6.626e-34; % Plank constant
c=2.998e8; % speed of light
k=1.380e-23; % Boltzmann constant
l_lambda = 2*h*c^2 ./ (lambda.^5) ./ (exp(h*c./(lambda*k*T))-1);
end
```

First we flip/negate function since our algorithm is suited for min search and set particular T

```
T=5778;
f = @(x) - black_body_radiation(x,T);
```

#### Next, we find optimal solution

```
fminbnd(f,1e-9,2e-6,optimset('TolX',1e-12))
ans = 5.0176e-07
% i.e. maximum radiation is at 502 nm
```

# Then we plot it to find a bracket

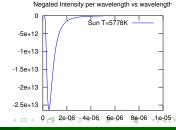

(W/m<sup>4</sup>)

## Golden section search algorithm

If you have an initial bracket for solution i.e. found a, b points such that there is a point  $x_p$  satisfying  $a < x_p < b$  and  $E(x_p) < min(E(a), E(b))$ . Then h = (b - a)

• assign new probe points  $x_1 = a + R * h$  and  $x_2 = b - R * h$ 

2 
$$E_1 = E(x_1), E_2 = E(x_2), E_a = E(a), E_b = E(b)$$

- If  $h < \varepsilon_x$  then stop otherwise do steps below
- note that for small enough *h*:  $E(x_1) < E(a)$  and  $E(x_2) < E(b)$
- shrink/update the bracket

• if  $E_1 < E_2$  then  $b = x_2$ ,  $E_b = E_2$  else  $a = x_1$ ,  $E_a = E_1$ 

- update h = (b a) and assign new probe points, with the proper *R* we can reuse one of the old points either  $x_1$ ,  $E_1$  or  $x_2$ ,  $E_2$ 
  - if  $E_1 < E_2$

then 
$$x_2 = x_1$$
,  $E_2 = E_1$ ,  $x_1 = a + R * h$ ,  $E_1 = E(x_1)$   
else  $x_1 = x_2$ ,  $E_1 = E_2$ ,  $x_2 = b - R * h$ ,  $E_2 = E(x_2)$ 

go to step 3

*R* given by the golden section  $R = \frac{3-\sqrt{5}}{2} \approx 0.38197$ 

## Derivation of the R value

#### at first step we have

$$\begin{array}{rcl} x_1 &=& a+R*h\\ x_2 &=& b-R*h \end{array}$$

Suppose that  $E(x_1) < E(x_2)$  then a' = a and  $b' = x_2$  then for the next bracket we evaluate  $x'_1$  and  $x'_2$ 

$$\begin{aligned} x_1' &= a' + R * h' = a' + R * (b' - a') \\ x_2' &= b' - R * h' = b' - R * (b' - a') \\ &= x_2 - R * (x_2 - a) = b - R * h - R * (b - R * h - a) \end{aligned}$$

we would like to reuse on of the previous evaluations of *E* so we require that  $x_1 = x'_2$ . This leads to equation

$$R^2 - 3R + 1 = 0$$
 with  $R = \frac{3 \pm \sqrt{5}}{2}$ 

We need to choose minus sign since fraction  $R \leq 1_{CO}$ 

Eugeniy Mikhailov (W&M)